# GUIDELINES FOR CHOICE FILLING

ADMISSION COMMITTEE FOR PROFESSIONAL UNDER GRADUATE /
POSTGRADUATE MEDICAL EDUCATION COURSES
(ACPUGMEC/ACPPGMEC)

**Government of Gujarat** 

# Important aspects of choice filling

- Online allotment of seats done on the basis of merit cum choice
- So it is merit cum choice based allotment
- Choice can be decided on following criteria
  - Specific Branch
  - Specific Institute/Place
  - Government or SFI
  - Choice on the base of fees
  - તમે પ્રથમ રાઉન્ડમાં કોઈપણ વિષયની અને કોલેજની યોઈસ ભરેલ હશે કે નિહ,બીજા રાઉન્ડની યોઈસ ફીલિંગ અને એલોટમેન્ટ વખતે પ્રથમ રાઉન્ડમાં આપેલ જે તે વિષય અને કોલેજ નો છેલ્લો પ્રવેશનો મેરીટ નંબર ક્લોઝર તરીકે ગણવામાં આવશે અને તે મેરીટ નંબરના ક્લોઝર બાદના મેરીટ નંબરથી જ બીજા રાઉન્ડમાં યોઈસ ફીલિંગ અને એલોટમેન્ટ થશે.
- In the choice filling of Second round, Choices available for candidates/Allotment of seats will be carried out as per the Closure of first round.
- પ્રથમ રાઉન્ડનું ક્લોઝર એલોટમેન્ટની સાથે મુકવામાં આવશે
- If candidate is unable to secure the allotted seat for whatsoever reasons, such candidate shall not be eligible to get admission in the same subject in the same institute in the successive rounds of counselling.

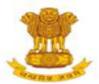

# ADMISSION COMMITTEE FOR PROFESSIONAL MEDICAL EDUCATIONAL COURSES (ACPMEC)

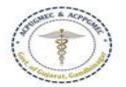

HOME NOTIFICATION

**CONTACT US** 

#### Post Graduate Admission

Medical , Dental

Homeopathy, Ayurvedic

CPS Diploma

#### **Undergraduate Admission**

Medical, Dental, Ayurvedic & Homeopathy

#### **PNAMEC Admission**

(નર્સિંગ,ફિઝીયોથેરાપી અને અન્ય કોર્સ)

BPT, BSc Nursing, GNM, ANM, B.Ortho., B.Optometry, B.Nat., BOT, BASLP

#### Recruitment

DMER (News And Events)

**GMER Society** 

#### Fee Refund Process

PG/UG

#### Welcome to ACPUGMEC & ACPPGMEC!

#### Message from Honorable Health Minister Shri Rushikesh Patel

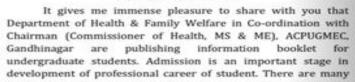

queries regarding availability seats, fees status and admission process. This information bookles provides all necessary information related to admission process in Guiarati language. The admission Committee is committed to maintain transparency in whole admission process, I ensure that new version of information booklet is more informative, user friendly and adds convenience to the user. It provides valuable information of all aspects of admission process like, list of institutes, availability of seats, fees status and other details of institutes, admitted list, closure of previous years and current year, information on bond etc. I congratulate admission committee for their efforts of publishing information booklet in short period of time. Information booklet will act as a ready reference guide about admission process for students and parents.

I convey my best wishes to admission committee for launching of the information booklet and successful completion of the admission process.

The Government of Gujarat, in the Legislative Assembly has passed an act, Act No.3 of 2008 called "Gujarat Professional Educational Medical Colleges or Institutions (Regulation of Admission and Fixation of Fees) Act, 2007" to make special provision for regulation of admission in the Professional Medical educational courses in the State and fixation of fees in such colleges or institutions and for matter connected therewith. As per the powers conferred to State Government, in Section 20(1) of the said Act, the Government of Gujarat, by way of a notification had constituted "Admission Committee for Professional Post Graduate Medical Educational Courses (ACPPGMEC)" to regulate the admission of candidates to the Professional MD/MS/Diploma & MDS degree courses. The mission assigned to this Committee is to carry out the counselling process in a fair and transparent manner. The admission process is conducted by this Committee strictly on the basis of merit of the candidate.

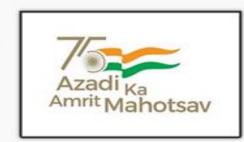

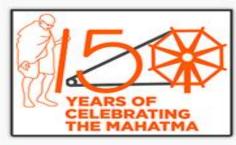

#### News / Events

Disclaimer: @2020 All Rights Reserved

Constituted under Section 4 of the Gujarat Professional Medical Education Institutions, Regulation of Admission and Fixation of Fees Act., 2007, Guj.3 of 2008

Government of Gujarat, Gandhinagar

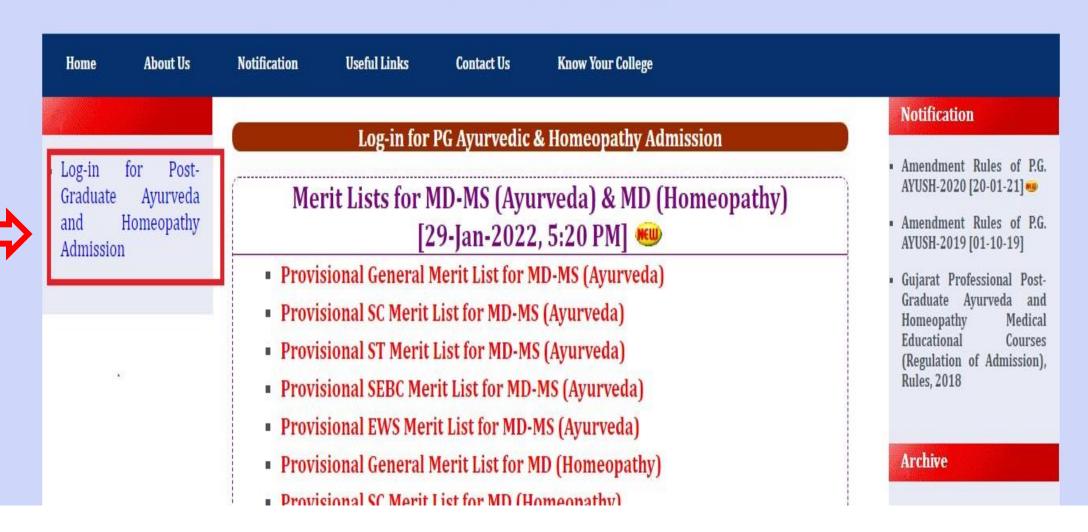

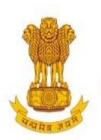

STOCHEC & ACAD CAR

Constituted under the Gujarat Professional Medical Educational Institutions (Regulation of Admission and Fixation of Fees) Act., 2007, Gujarat.3 of 2008

[PG Courses of Ayurveda and Homeopathy]

# **Government of Gujarat**

HOME CONTACT US

Welcome To Post Graduate Ayurvedic & Homeopathy Colleges, Online Regi:

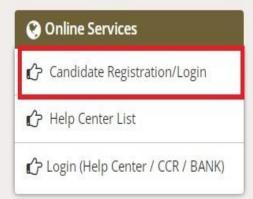

# Post Graduate Courses (Online Counseling)

The Government of Gujarat, in the Legislative Assembly has passed an act, Act No.3 of 2008 called "Gujarat Professional Educational Medical Colleges or Institutions (Regulation of Admission and Fixation of Fees) Act, 2007" to make special provision for regulation of admission in the Professional Medical educational courses in the State and fixation of fees in such colleges or institutions and for matter connected therewith. As per the powers conferred to State Government, in Section 20(1) of the said Act, the Government of Gujarat, by way of a notification had constituted "Admission Committee for Professional Post Graduate Medical Educational Courses (ACPPGMEC)" to regulate the admission of candidates to the Professional Ayurveda and Homeopathy degree courses. The mission assigned to this Committee is to carry out the counseling process in a fair and transparent manner. The admission process is conducted by this Committee strictly on the basis of merit of the candidate.

Visit Admission Committee Website for detail information

News / Events

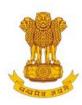

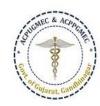

Constituted under the Gujarat Professional Medical Educational Institutions (Regulation of Admission and Fixation of Fees) Act., 2007, Gujarat.3 of 2008

[PG Courses of Ayurveda and Homeopathy]

# **Government of Gujarat**

# New Candidate Registration Simple Steps to apply online -- Purchase Pin Online / Designated Bank Branches Step 1 Fill the Registration Form Step 2 Take Appointment For Document Verification Step 3 Confirm Registration & Take Print Out Of Registration Slip Step 4 Verify Documents At Help Center Click here for New Registration

| User ID: e.g (00001)  Password:                                                                                                    |         |
|----------------------------------------------------------------------------------------------------|---------|
|                                                                                                    |         |
| Landa de la companya de la companya |         |
| 14 digit PIN:                                                                                                    |         |
| aptcha Image 9765                                                                                                    | Refresh |

Disclaimer: © All Rights Reserved by Admission Committee

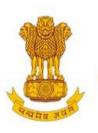

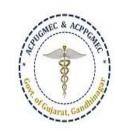

Constituted under the Gujarat Professional Medical Educational Institutions (Regulation of Admission and Fixation of Fees) Act., 2007, Gujarat.3 of 2008

[PG Courses of Ayurveda and Homeopathy]

# **Government of Gujarat**

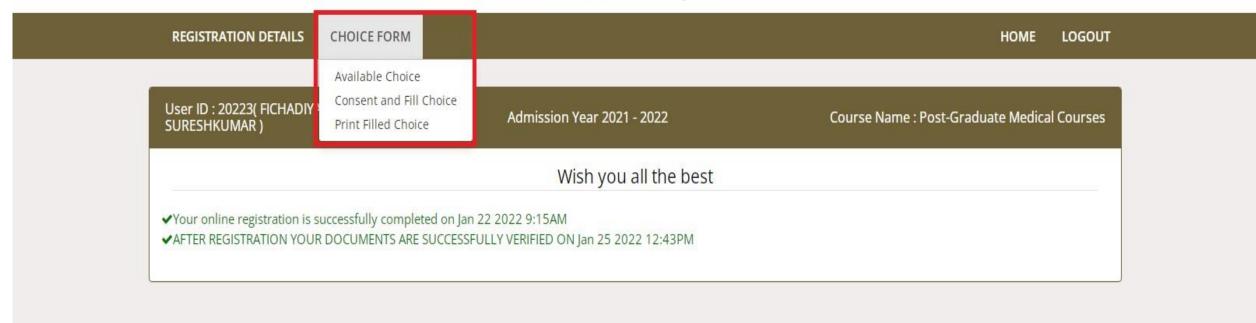

# Options are

Available Choice: you can see all available choices

Fill choice: to start your choice filling process

Print filled choice: after locking your choices you can take printout of your choice list.

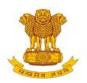

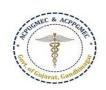

Constituted under the Gujarat Professional Medical Educational Institutions (Regulation of Admission and Fixation of Fees) Act., 2007, Gujarat.3 of 2008

[PG Courses of Ayurveda and Homeopathy]

#### **Government of Gujarat**

| REC                           | GISTRATIO      | N DETAILS                                                 | CHOICE FORM                              |                            |                  |                   |                         |                                             | НОМЕ               | LOGOUT             |  |
|-------------------------------|----------------|-----------------------------------------------------------|------------------------------------------|----------------------------|------------------|-------------------|-------------------------|---------------------------------------------|--------------------|--------------------|--|
| User                          | r ID : 20223   | 3(                                                        |                                          | Admission Year 2021 - 2022 |                  |                   |                         | Course Name : Post-Graduate Medical Courses |                    |                    |  |
| Cł                            | noice A        | vailable                                                  |                                          |                            |                  |                   |                         |                                             | Guideline For C    | Choice Filling     |  |
|                               |                |                                                           | Blue                                     | Color Indicate : Gov       | /t./GIA. Green ( | Color Indicate    | : Self Financed Inst    | titutes                                     |                    |                    |  |
| Branch Wise Filter University |                |                                                           | [MD/MS] Ayurveda                         | MD/MS] Ayurveda   Subject  |                  |                   | ~                       | Institute Type SELECT                       |                    | ~                  |  |
|                               |                |                                                           | SELECT                                   | Seat Type                  | SELECT           | ~                 | Institute               | SELECT                                      | ~                  |                    |  |
|                               |                |                                                           |                                          | (Total A                   | Available Choic  | es : 23 ) Pr      | int List                |                                             |                    |                    |  |
| Sr.No.                        | branch<br>type | Institute                                                 | Name                                     | Subject                    |                  | Institute<br>Type | seat Type               | University                                  | Annual Fees        | Term Fees          |  |
| 1                             | MD             |                                                           | HANDANAND AYURVED<br>AHMEDABAD - [ AAY ] | Kayachikitsa*              | [ MD ]           | GOV               | GOVERNMENT<br>SEAT (GQ) | Gujarat Ayurved<br>University Jamnagar      | 20000.00 (<br>INR) | 20000.00 (<br>INR) |  |
| 2                             | MD             | GOVT. AKHANDANAND AYURVED<br>COLLEGE, AHMEDABAD - [ AAY ] |                                          | Panchakarma                | [ MD ]           | GOV               | GOVERNMENT<br>SEAT (GQ) | Gujarat Ayurved<br>University Jamnagar      | 20000.00 (<br>INR) | 20000.00 (<br>INR) |  |

Available Choice: you can see all available choices
Please check annual fees and term fees
Candidates have to pay term fees at the time of admission.

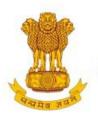

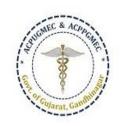

Constituted under the Gujarat Professional Medical Educational Institutions (Regulation of Admission and Fixation of Fees) Act., 2007, Gujarat.3 of 2008

[PG Courses of Ayurveda and Homeopathy]

# **Government of Gujarat**

| REG                              | GISTRATION     | N DETAILS                                                 | CHOICE FORM HOME LO                                          |                                |                |                   |                         |                                             | LOGOUT             |                    |  |
|----------------------------------|----------------|-----------------------------------------------------------|--------------------------------------------------------------|--------------------------------|----------------|-------------------|-------------------------|---------------------------------------------|--------------------|--------------------|--|
| User ID : 20223( FICHAL<br>SURE  |                |                                                           | Available Choice Consent and Fill Choice Print Filled Choice | Admission Year 2021 - 2022     |                |                   |                         | Course Name : Post-Graduate Medical Courses |                    |                    |  |
| Cł                               | noice Av       | vailable                                                  |                                                              |                                |                |                   |                         |                                             | Guideline For C    | hoice Filling      |  |
| Branch Wise Filter<br>University |                |                                                           | Blue C                                                       | olor Indicate : Gov<br>Subject | vt./GIA. Green | Color Indicate    | : Self Financed Inst    | itutes  Institute Type                      | eSELECT            | •                  |  |
|                                  |                |                                                           | SELECT v                                                     | Seat Type                      | SELECT         | ~                 | Institute               | SELECT                                      | ~                  |                    |  |
|                                  |                |                                                           |                                                              | (Total /                       | Available Choi | ices : 23 ) Pr    | int List                |                                             |                    |                    |  |
| Sr.No.                           | branch<br>type | Institute                                                 | Name                                                         | Subject                        |                | Institute<br>Type | seat Type               | University                                  | Annual Fees        | Term Fees          |  |
| 1                                | MD             |                                                           | HANDANAND AYURVED<br>, AHMEDABAD - [ AAY ]                   | Kayachikitsa* [ MD ]           |                | GOV               | GOVERNMENT<br>SEAT (GQ) | Gujarat Ayurved<br>University Jamnagar      | 20000.00 (<br>INR) | 20000.00 (<br>INR) |  |
| 2                                | MD             | GOVT. AKHANDANAND AYURVED<br>COLLEGE, AHMEDABAD - [ AAY ] |                                                              | Panchakarma [ MD ]             |                | GOV               | GOVERNMENT<br>SEAT (GQ) | Gujarat Ayurved<br>University Jamnagar      | 20000.00 (<br>INR) | 20000.00 (<br>INR) |  |

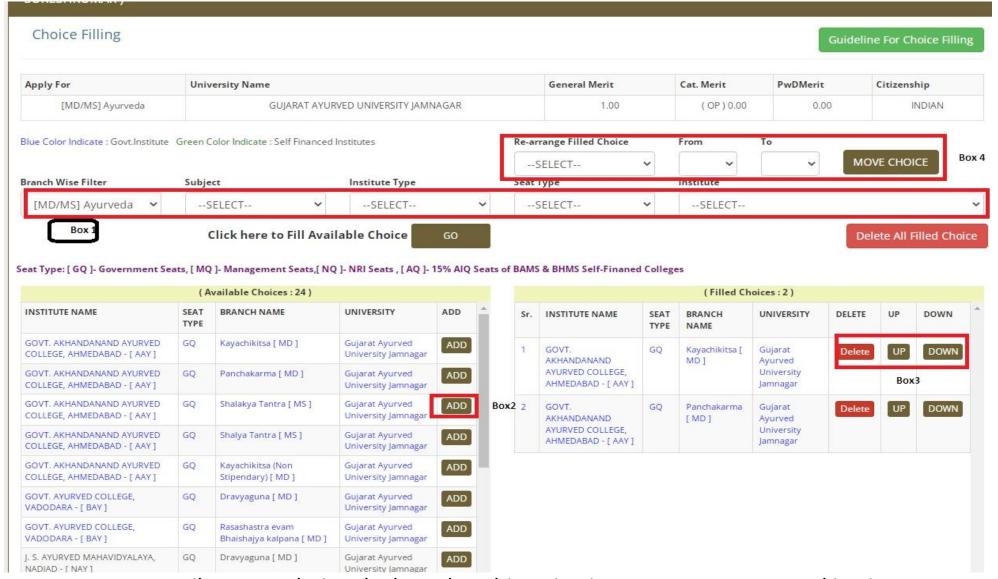

- **Box 1:** Filter your choices by branch, subject, institute type, seat type and institute.
- Box 2: Add your choices, you can add unlimited number of choices.
- **Box 3:** You can move and delete you choices according to your preference.
- **Box 4:** You can re-arrange your choices by serial number.

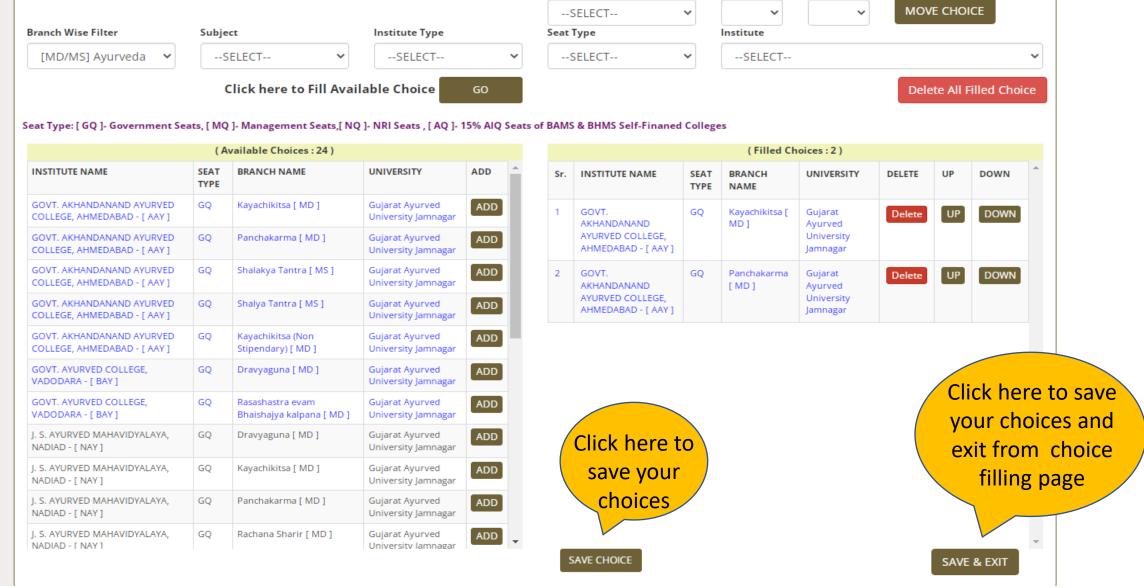

Fill Choice: you can add choices from left side panel to right side

- Blue: Govt. Institute / Brown: SFI institute
- GQ: Government Quota, MQ: Management Quota, AQ: AIQ seats SFI College

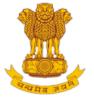

Constituted under the Gujarat Professional Medical Educational Institutions (Regulation of Admission and Fixation of Fees) Act., 2007, Gujarat.3 of 2008

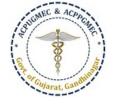

[PG Courses of Ayurveda and Homeopathy]

## **Government of Gujarat**

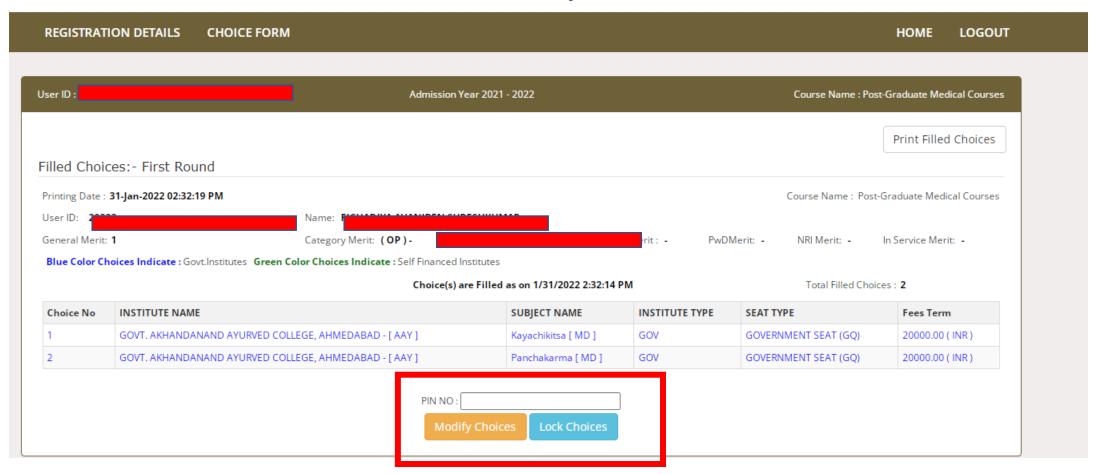

- After save and exit choices page, you can review your choices.
- Click on modify choices to modify your choices.
- After typing 14 digit PIN no., you can lock your choices.

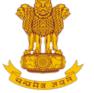

Constituted under the Gujarat Professional Medical Educational Institutions (Regulation of Admission and Fixation of Fees) Act., 2007, Gujarat.3 of 2008

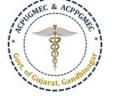

[PG Courses of Ayurveda and Homeopathy]

### **Government of Gujarat**

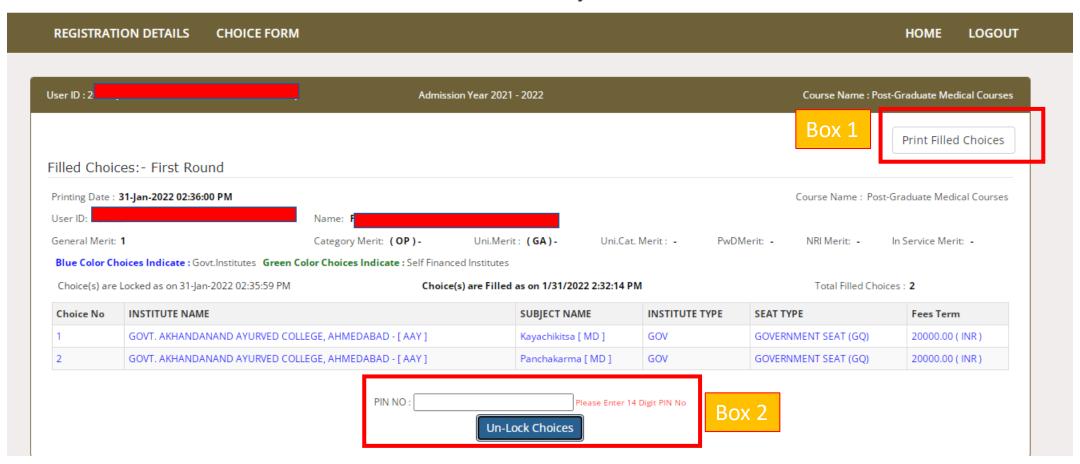

**Box 1:** You must take print-out of your locked choices. Whenever any query arises, the committee will consider print-out of your locked choices only.

Box 2: You can again Un-Lock choices after entering 14 digit PIN No. to modify the choices.

If you fail to lock choices it will be automatically locked on last day.